### Chapter 3: Inference for Contingency Tables-I

Dipankar Bandyopadhyay

Department of Biostatistics, Virginia Commonwealth University

BIOS 625: Categorical Data & GLM

[Acknowledgements to Tim Hanson and Haitao Chu]

イロメ イ押メ イヨメ イヨメー

## 3.1.1 Odds Ratios

- The sample odds ratio  $\hat{\theta} = n_{11}n_{22}/n_{12}n_{21}$  can be zero, undefined, or  $\infty$  if one or more of  $\{n_{11}, n_{22}, n_{12}, n_{21}\}$  are zero.
- $\bullet$  An alternative is to add  $1/2$  observation to each cell  $\widetilde{\theta} = (n_{11} + 0.5)(n_{22} + 0.5)/(n_{12} + 0.5)(n_{21} + 0.5)$ . This also corresponds to a particular Bayesian estimate.
- Both  $\hat{\theta}$  and  $\tilde{\theta}$  have skewed sampling distributions with small  $n = n_{++}$ . The sampling distribution of log  $\hat{\theta}$  is relatively symmetric and therefore more amenable to a Gaussian approximation.
- An approximate  $(1 \alpha) \times 100\%$  CI for log  $\theta$  is given by

$$
\log \hat{\theta} \pm z_{\frac{\alpha}{2}} \sqrt{\frac{1}{n_{11}} + \frac{1}{n_{12}} + \frac{1}{n_{21}} + \frac{1}{n_{22}}}.
$$

A CI for  $\theta$  is obtained by exponentiating the interval endpoints.

<span id="page-1-0"></span>**KORK EX KEY KEY YOUR** 

- When  $\hat{\theta} = 0$  this doesn't work (log  $0 \text{``} = \text{''} \infty$ ).
- Can use  $n_{ii} + 0.5$  in place of  $n_{ii}$  in MLE estimate and standard error yielding

$$
\log\tilde{\theta}\pm z_{\frac{\alpha}2}\sqrt{\frac1{n_{11}+0.5}+\frac1{n_{12}+0.5}+\frac1{n_{21}+0.5}+\frac1{n_{22}+0.5}}.
$$

- **•** Perhaps better approach would involve inverting score or LRT tests for  $H_0$  :  $\theta = \theta_0$ .
- **Exact approach involves testing**  $H_0: \theta = t$  **for various values of t** subject to rows and columns fixed, and simulating a p-value. Those values of t that gives p-values greater than 0.05 defined the  $95\%$  CI. This is related to Fisher's exact test, sketched in Sections 3.5 and 16.6.4

<span id="page-2-0"></span>K ロ ▶ K @ ▶ K 할 > K 할 > → 할 → 9 Q Q

#### 3.1.2 Aspirin and Heart attacks

 $\bullet$   $n = 1360$  stroke patients randomly assigned to aspirin or placebo (product multinomial sampling) & followed about 3 years.

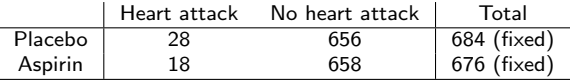

- 95% CI for log  $\theta$  using  $\hat{\theta}$  is  $(-0.157, 1.047)$  and so the CI for  $\theta$  is  $(e^{-0.157}, e^{1.047}) = (0.85, 2.85).$
- We cannot reject that  $H_0$ :  $\theta = 1$  (at significance level  $\alpha = 0.05$ ). We conclude that there is not enough evidence to support that heart attacks are related to aspirin intake (Note: Absence of evidence is not evidence of absence).
- Now, read the example in the book [Page 71].

<span id="page-3-0"></span>イロト イ部 トメ きょ メ きょう き

#### 3.1.3 Difference in proportions

- Assume (1) multinomial sampling or (2) product binomial sampling where  $n_{i+}$  are fixed (fixed row totals as in heart attack data). Let  $\pi_1 = P(Y = 1 | X = 1)$  and  $\pi_2 = P(Y = 1 | X = 2)$ .
- The sample proportion for each level of X is the MLE  $\hat{\pi}_1 = n_{11}/n_{1+}$ ,  $\hat{\pi}_2 = n_{21}/n_{2+}$ . Using either large sample results or the CLT we have

$$
\hat{\pi}_1 \stackrel{\bullet}{\sim} N\left(\pi_1, \frac{\pi_1(1-\pi_1)}{n_{1+}}\right) \perp \hat{\pi}_2 \stackrel{\bullet}{\sim} N\left(\pi_2, \frac{\pi_2(1-\pi_2)}{n_{2+}}\right).
$$

Since the difference of two independent normals is also normal, we have

$$
\hat{\pi}_1 - \hat{\pi}_2 \stackrel{\bullet}{\sim} N\left(\pi_1 - \pi_2, \frac{\pi_1(1-\pi_1)}{n_{1+}} + \frac{\pi_2(1-\pi_2)}{n_{2+}}\right).
$$

<span id="page-4-0"></span>K ロ ▶ K 何 ▶ K ヨ ▶ K ヨ ▶ 『ヨ 』 のQで

• Plugging in MLEs for unknowns, we estimate the standard deviation of the difference in sample proportions by the standard error

$$
\hat{\sigma}(\hat{\pi}_1 - \hat{\pi}_2) = \sqrt{\frac{\hat{\pi}_1(1 - \hat{\pi}_1)}{n_{1+}} + \frac{\hat{\pi}_2(1 - \hat{\pi}_2)}{n_{2+}}}.
$$

A Wald CI for the unknown difference has endpoints

$$
\hat{\pi}_1-\hat{\pi}_2\pm z_{\frac{\alpha}{2}}\hat{\sigma}(\hat{\pi}_1-\hat{\pi}_2).
$$

- For the aspirin data, this yields 0.0143  $\pm$  1.96(0.00978) for the 95% CI  $(-0.005, 0.033)$ . How?
- $\hat{\pi}_1 \hat{\pi}_2 = 28/684 18/676 = 0.0143$ , and so on ...

<span id="page-5-0"></span>イロメ イ母メ イヨメ イヨメーヨ

### 3.1.4 Estimating relative risk

• Like the odds ratio, the relative risk  $\pi_1/\pi_2 \in (0,\infty)$  and tends to have a skewed sampling distribution in small samples. Let  $r = \hat{\pi}_1/\hat{\pi}_2$ be the sample relative risk. Large sample normality implies

$$
\log r = \log \hat{\pi}_1 / \hat{\pi}_2 \stackrel{\bullet}{\sim} N(\log \pi_1 / \pi_2, \sigma(\log r)).
$$

where

$$
\sigma(\log r) = \sqrt{\frac{1-\pi_1}{\pi_1 n_{1+}} + \frac{1-\pi_2}{\pi_2 n_{2+}}}.
$$

- Plugging in  $\hat{\pi}_i$  for  $\pi_i$  gives the standard error and CIs are obtained as usual for log  $\pi_1/\pi_2$ , then exponentiated to get the CI for  $\pi_1/\pi_2$ .
- Applying this to the heart attack data we obtain a 95% CI for  $\pi_1/\pi_2$ as (0.86, 2.75). The probability of a heart attack on placebo is between 0.86 and 2.75 times greater than on aspirin.

<span id="page-6-0"></span>KED KAD KED KED E LOQO

## Seat Belts and Traffic Deaths Example: Page 70-71

- Read the book.
- SAS code follows
- norow and nocol remove row and column percentages from the table (not shown); these are conditional probabilities
- measures give estimates and CIs for odds ratio and relative risk
- riskdiff gives estimate and CI for  $\pi_1 \pi_2$
- exact plus or or riskdiff gives exact p-values for hypothesis tests of no difference and/or CIs

<span id="page-7-0"></span>イロメ イ母メ イヨメ イヨメー

#### SAS code

data table; input use\$ outcome\$ count @@; datalines; no fatal 54 no nonfatal 10325 yes fatal 25 yes nonfatal 51790 ; proc freq data=table order=data; weight count; tables use\*outcome / measures riskdiff norow nocol; \* exact or riskdiff; \* exact test for H0: pi1=pi2 takes forever...; run;

<span id="page-8-0"></span>◆ロ→ ◆個→ ◆唐→ ◆唐→ →唐

# Inference for  $\pi_1 - \pi_2$ ,  $\pi_1/\pi_2$  and  $\theta$

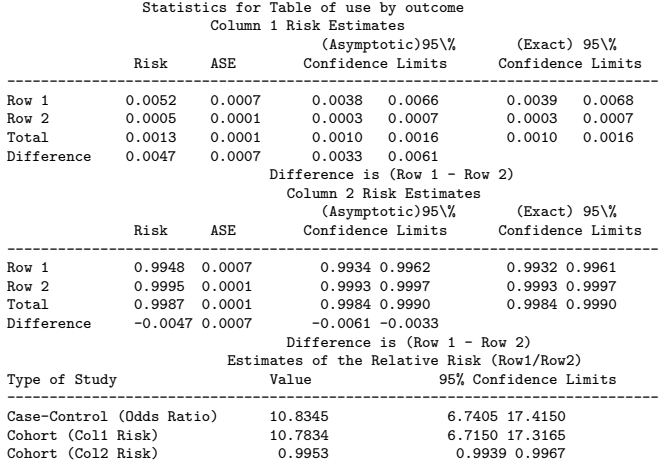

<span id="page-9-0"></span>目

メロメ メ都 メメ きょくきょう

### Three CIs give three equivalent tests...

- Note that  $(54/10379)/(25/51815) = 10.78$  and  $(10325/10379)/(51790/51815) = 0.995$
- Col1 risk is relative risk of dying and Col2 risk is relative risk of living
- We can test for (a)  $H_0: \theta = 1, H_0: \pi_1/\pi_2 = 1$ , and  $H_0: \pi_1 \pi_2 = 0$ . All are equivalent, i.e., living is independent of wearing a seat belt.

<span id="page-10-0"></span>イロメ イ母メ イヨメ イヨメー

#### Delta Method

It's probably worth reading or at least skimming 3.1.5, 3.1.6, 3.1.7, 3.1.8 (pp. 72-75). Idea of the Delta method is straightforward (see page 72 Fig. 3.1) and wildly useful.

- $\bullet$  Let  $\mathcal{T}_n$  be a statistic that is asymptotically normally distributed, i.e.,  $\sqrt{n}(\mathcal{T}_n - \theta) \stackrel{d}{\rightarrow} N(0, \sigma^2).$
- Let g be a function that is at least twice differentiable at  $\theta$ . Then using the Taylor series expansion for  $g(t)$ , we have  $\overline{n}[g(\mathcal{T}_n)-g(\theta)] \approx \sqrt{n}(\mathcal{T}_n-\theta)g'(\theta).$
- Thus,  $\sqrt{n} [g(T_n) g(\theta)] \stackrel{d}{\rightarrow} N(0, [g'(\theta)]^2 \sigma^2)$ .

<span id="page-11-0"></span>KED KAD KED KED E LOQO

#### Pearson and likelihood-ratio chi-squared tests

- Assume one mult $(n, \pi)$  distribution for the whole table. Let  $\pi_{ii} = P(X = i, Y = j)$ ; we must have  $\pi_{++} = 1$ .
- **If the table is 2 × 2, we can just look at**  $H_0$ **:**  $\theta = 1$ .
- In general, independence holds if  $H_0$  :  $\pi_{ij} = \pi_{i+} \pi_{+j}$ , or equivalently,  $\mu_{ij} = n\pi_{i} + \pi_{+j}.$
- That is, independence implies a constraint; the parameters  $\pi_{1+}, \ldots, \pi_{l+}$  and  $\pi_{+1}, \ldots, \pi_{+l}$  define all probabilities in the  $l \times J$ table under the constraint.

<span id="page-12-0"></span>K ロ ▶ K @ ▶ K 할 > K 할 > → 할 → 9 Q Q

#### **Pearson's statistic is**

$$
X^{2} = \sum_{i=1}^{I} \sum_{j=1}^{J} \frac{(n_{ij} - \hat{\mu}_{ij})^{2}}{\hat{\mu}_{ij}},
$$

where  $\hat{\mu}_{ii} = n(n_{i+}/n)(n_{+}/n)$ , the MLE under  $H_0$ .

• There are  $I - 1$  free  $\{\pi_{i+}\}\$  and  $J - 1$  free  $\{\pi_{+i}\}\$ . Then  $|J-1-[(I-1)+(J-1)] = (I-1)(J-1).$ When  $H_0$  is true,  $X^2 \sim \chi^2_{(l-1)(J-1)}$ .

<span id="page-13-0"></span>KED KAD KED KED E LOQO

The LRT statistic boils down to

$$
G^{2} = 2 \sum_{i=1}^{I} \sum_{j=1}^{J} n_{ij} \log(n_{ij}/\hat{\mu}_{ij}),
$$

and is also  $G^2 \overset{\bullet}{\sim} \chi^2_{(I-1)(J-1)}$  when  $H_0$  is true.

$$
\bullet \ X^2 - G^2 \overset{p}{\rightarrow} 0.
$$

- The approximation is better for  $X^2$  than  $G^2$  in smaller samples.
- The approximation can be okay when some  $\hat{\mu}_{ii} = n_{i+1}/n$  are as small as 1, but most are at least 5.
- When in doubt, use small sample methods.
- Everything holds for product multinomial sampling too (fixed marginals for one variable)!

<span id="page-14-0"></span>(ロ) (何) (ヨ) (ヨ) (ヨ) のQC

#### 3.3.1 Pearson and standardized residuals

- Rejecting  $H_0$ :  $\pi_{ij} = \pi_{i+} \pi_{+j}$  does not tell us about the nature of the association.
- **The Pearson residual is**

$$
e_{ij}=\frac{n_{ij}-\hat{\mu}_{ij}}{\sqrt{\hat{\mu}_{ij}}},
$$

where, as before,  $\hat{\mu}_{ij} = n_{i+}n_{+j}/n$  is the estimate under  $H_0: X \perp Y$ .

When  $H_0: X \perp Y$  is true, under multinomial sampling  $e_{ij} \overset{\bullet}{\sim} \mathcal{N}(0, \nu),$ where  $v < 1$ , in large samples.

• Note that 
$$
\sum_{i=1}^{I} \sum_{j=1}^{J} e_{ij}^2 = X^2
$$
.

<span id="page-15-0"></span>(ロ) (何) (ヨ) (ヨ) (ヨ) のQC

• Standardized Pearson residuals are Pearson residuals divided by their standard error under multinomial sampling.

$$
r_{ij}=\frac{n_{ij}-\hat{\mu}_{ij}}{\sqrt{\hat{\mu}_{ij}(1-p_{i+})(1-p_{+j})}},
$$

where  $p_{i+} = n_{i+}/n$  and  $p_{+i} = n_{+i}/n$  are MLEs under the null model.

- Values of  $|r_{ii}| > 3$  happen very rarely when  $H_0: X \perp Y$  is true and  $|r_{ii}| > 2$  happen only roughly 5% of the time.
- Pearson residuals and their standardized version tell us which cell counts are much larger or smaller than what we would expect under  $H_0$  :  $X \perp Y$ .
- **Example:** we analyze Table 3.2 in Agresti 2002 with the following SAS code, modified from Alan Agresti's website...

<span id="page-16-0"></span>K ロ ▶ K @ ▶ K 할 > K 할 > → 할 → 9 Q Q

### Table 3.2 Frequency of Education and Religious Beliefs

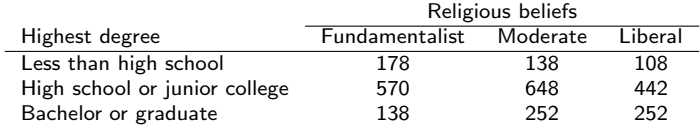

<span id="page-17-0"></span>э

イロメ イ母メ イヨメ イヨメー

```
data table ;
 input Degree$ Religion$ count @@;
 datalines ;
 1 fund 178 1 mod 138 1 lib 108
2 fund 570 2 mod 648 2 lib 442
 3 fund 138 3 mod 252 3 lib 252
;
proc format;
value $dc
 '1' = '< HS'
 '2' = 'HS or JC'
 '3' = '>= BA/BS';value $rc
 ' fund' = 'Fundamentalist'
 'mod' = 'Moderate'
 ' lib ' = ' Liberal ':
proc freq order=data; weight count;
 format Religion $rc. Degree $dc.;
  tables Degree∗Religion / chisq expected measures cmh1;
proc genmod order=data; class Degree Religion;
 format Religion $rc. Degree $dc.;
 model count = Degree Religion / dist =poi link=log residuals ;
run;
```
<span id="page-18-0"></span>÷.

イロト イ押ト イヨト イヨト

#### Annotated output from proc freq:

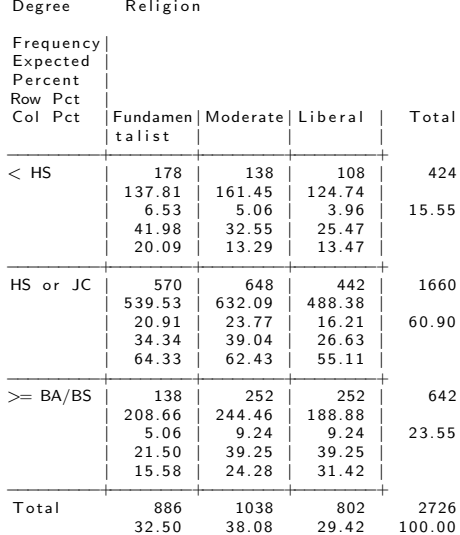

<span id="page-19-0"></span>メロメ メ御 メメ きょくきょう 目

#### More...

#### Statistics for Table of Degree by Religion

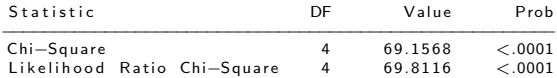

#### Annotated output from proc genmod:

#### The GENMOD Procedure

<span id="page-20-0"></span>Observation Statistics

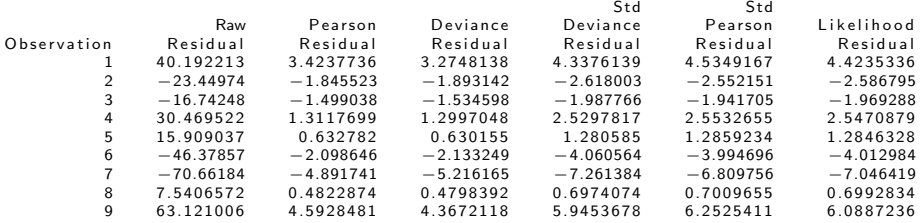

- The Std Pearson Residual column has the  $r_{ii}$ . Values larger than 3 in magnitude indicate severe departures from independence.
- Observations 1 and 9, corresponding to "less than high school, fundamentalist" and "at least BS/BA, liberal" are over-represented relative to independence.
- Observations 6 and 7, corresponding to "HS or JC, liberal" and "at least BS/BA, fundamentalist" are under-represented.
- That is, we tend to see concentrations along the diagonal, so increased education is associated with increasingly liberal religious views.
- These data are ordinal; part of proc freq output is the  $\gamma$  statistic:

Statistics for Table of Degree by Religion

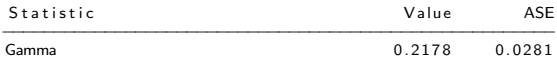

We see a moderate, positive association.

<span id="page-21-0"></span>KED KAD KED KED E LOQO

#### Education and Religious Beliefs

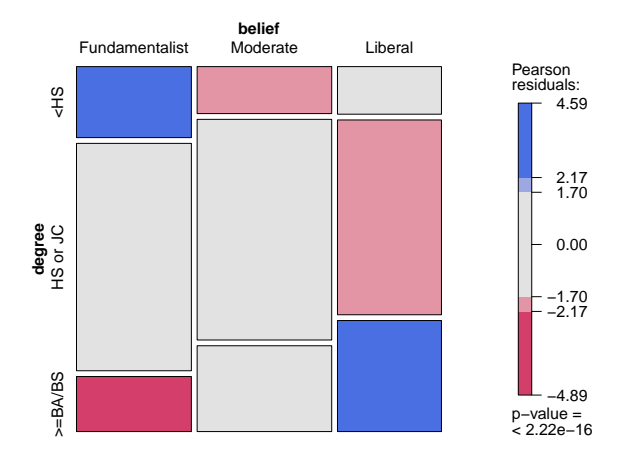

Figure : Mosaic Plot: Education [by](#page-21-0) [Rel](#page-23-0)[i](#page-21-0)[gio](#page-22-0)[n](#page-23-0)

<span id="page-22-0"></span>Þ

### 3.3.3 Partitioning Chi-squared

- Recall from ANOVA the partitioning of SS Treatments via orthogonal contrasts. We can do something similar with contingency tables.
- A  $\chi^2_\nu$  random variable  $X^2$  can be written

$$
X^2 = Z_1^2 + Z_2^2 + \cdots + Z_\nu^2,
$$

where  $Z_1,\ldots,Z_\nu$  are iid  $\mathcal{N}(0,1)$  & so  $Z_1^2,\ldots,Z_\nu^2$  are iid  $\chi_1^2.$ 

- Partitioning works by testing independence in a series of (collapsed) sub-tables in a particular way.
- Say  $t$  tests are performed. The  $i^{th}$  test results in  $G_i^2$  with associated degrees of freedom  $df_i = \nu_i$ . Then

<span id="page-23-0"></span>
$$
G_1^2 + G_2^2 + \cdots + G_t^2 = G^2,
$$

the LRT statistic from testing independence in the overall  $I \times J$  table.

• Also,  $\nu_1 + \nu_2 + \cdots + \nu_t = (I-1)(J-1)$ , the degrees of freedom for the overall test. K ロ ▶ K @ ▶ K 할 ▶ K 할 ▶ → 할 → 9 Q Q • One approach is to look at a series of  $\nu = (1 - 1)(J - 1)$   $2 \times 2$  tables (pp. 82-83) of the form:

$$
\frac{\sum_{a < i} \sum_{b < j} n_{ab} \left| \sum_{a < i} n_{aj} \right|}{\sum_{b < j} n_{ij}}\n \qquad\n \frac{\sum_{a < i} n_{aj}}{n_{ij}}
$$

for  $i = 2, \ldots, l$  and  $j = 2, \ldots, J$ . Each sub-table will have df  $\nu_{ii} = 1$ and  $\sum_{i=2}^{I}\sum_{j=2}^{J}G_{ij}^{2}=G^{2}$  from the overall LRT.

• **Example**: Origin of schizophrenia (pp. 83-84)

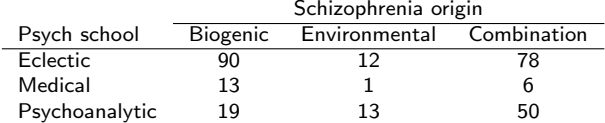

For the full table, testing  $H_0: X \perp Y$  yields  $G^2 = 23.036$  on 4  $df$ , so  $p < 0.001$ .

<span id="page-24-0"></span>(ロ) (何) (ヨ) (ヨ) (ヨ) のQC

When we consider (Lancaster) partitioning, we get 4 tables:

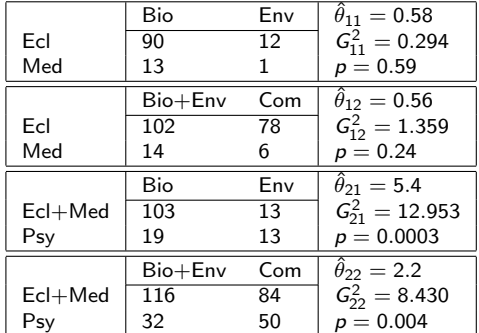

• Note that:  $0.294 + 1.359 + 12.953 + 8.430 = 23.036$  as required. Also:  $1 + 1 + 1 + 1 = 4$ .

<span id="page-25-0"></span>重

イロメ イ母メ イヨメ イヨメー

The last two tables contribute more than 90% of the  $G^2$  statistic.

- The first two tables suggest that eclectic and medical schools of thought tend to classify the origin of schizophrenia in roughly the same proportions.
- The last two tables suggest a difference in how the psychoanalytic school classifies the origin relative to eclectic and medical schools.
- The odds of a member of the psychoanalytical school ascribing the origin to be a combination (versus biogenic or environmental) is about 2.2 times greater than medical or eclectic. Within the last two origins, the odds of a member of the psychoanalytical school ascribing the origin to be a environmental is about 5.4 times greater than medical or eclectic.

<span id="page-26-0"></span>イロメ イ母メ イヨメ イヨメーヨ

#### Comments:

- Lancaster partitioning looks at a lot of tables. There might be natural, simpler groupings of  $X$  and  $Y$  levels to look at. See your text for advice and discussion on partitioning.
- Partitioning  $\,G^2$  and standardized Pearson residuals are two tools to help find where association occurs in a table once  $H_0: X \perp Y$  is rejected.
- There are better methods for ordinal data, the subject of the next lecture.
- There are also exact tests of  $H_0: X \perp Y$  which we'll briefly discuss next time as well.

<span id="page-27-0"></span>イロト イ押 トイヨ トイヨ トーヨ